# **Using Primo Search Logs to Improve User Services**

# Interlibrary Loan **Adwords**

# The Problem

# Change #1

# Change #2

## **Primo with Alma. Original View It menu (Aug. 2015-Oct. 2015)**

A/H1N1 Vaccine Intentions in College Students: An Application of the Theory of Planned Behavior Journal of American College Health, 2014, Vol.62(6), p.416-424 [Peer Reviewed Journal]<br>Vaccine Intentions in College Students 33. Cafiero... received a flu shot (N D 198; 70% Caucasian... College Students: An Application Full text available

View It Details Recommendation

Cape college students line up for flu shot<br>Karen Jeffrey

Cape Cod Times (Hyannis, MA), Feb 8, 2011<br>Cape Cod Times (Hyannis, MA), Feb 8, 2011<br>College e-mailed 5,500 students and more than 500... there was a flu shot clinic at Cape Cod Community... case. A similar flu shot clinic was offered last<br>
Full text available

View It Details

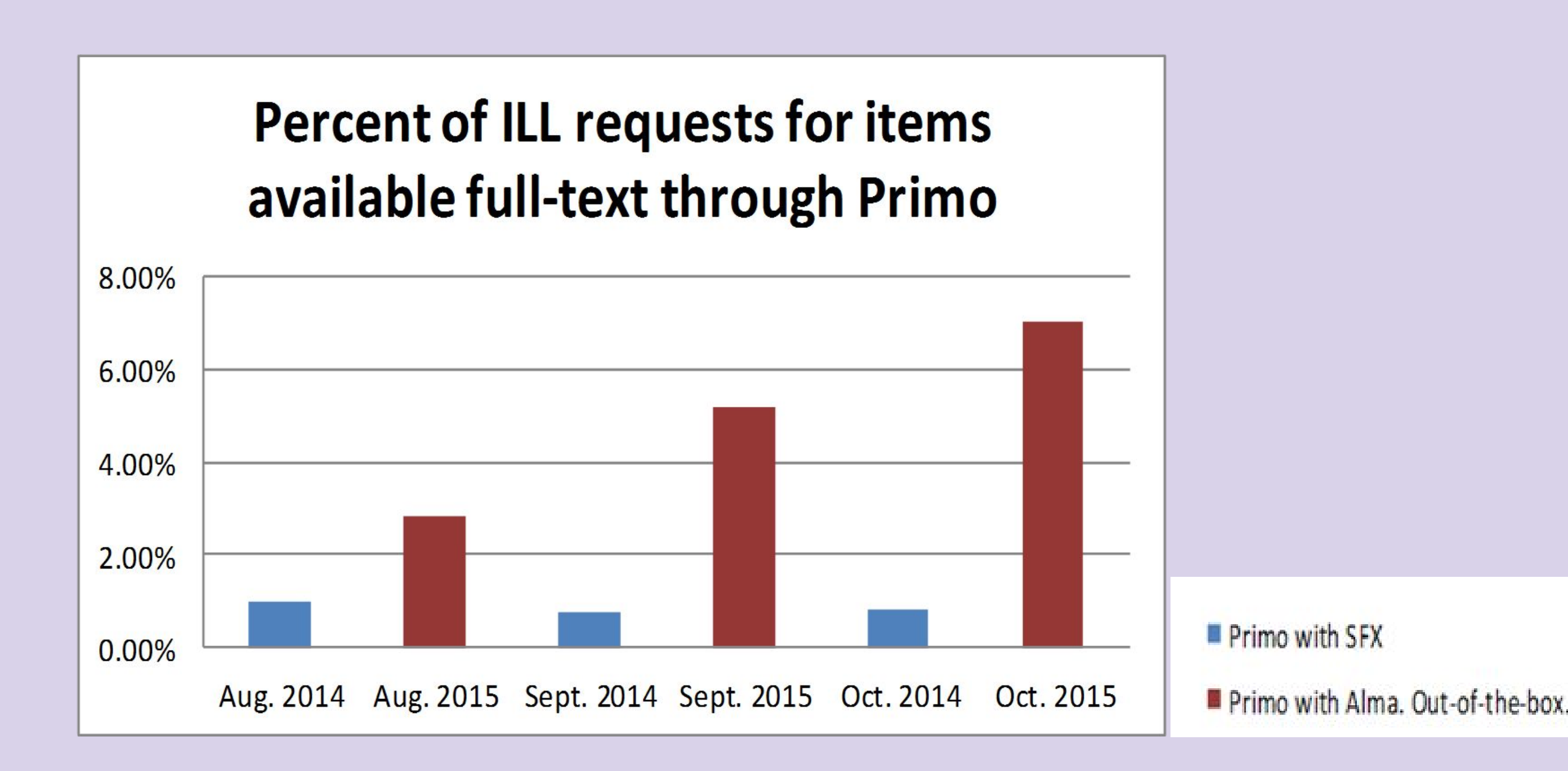

**Clinical practice. Screening for ovarian cancer** Clarke-Pearson, Naniel L The New England journal of medicine, 9 2009, Vol.361(2), pp.170-7 ● Full text available

**Recommendations** Times Cited Details

**View It** Open source in a new window Full text available at: New England Journal of Medicine Current Available from 1990 volume: 322 issue: 1 Full text available at: ProQuest Nursing & Allied Health Source Available from 1990 Most recent 3 month(s) not available Full text available at: ProQuest Research Library Available from 1990 Most recent 3 month(s) not available

**Additional services** Request from Interlibrary Loan **Ask A Librarian** 

In response to the dramatic increase in ILL requests for items available full-text in Primo, we made two changes to the lay-out of the View It menu:

### **Primo with SFX. (2012 through July 2015)**

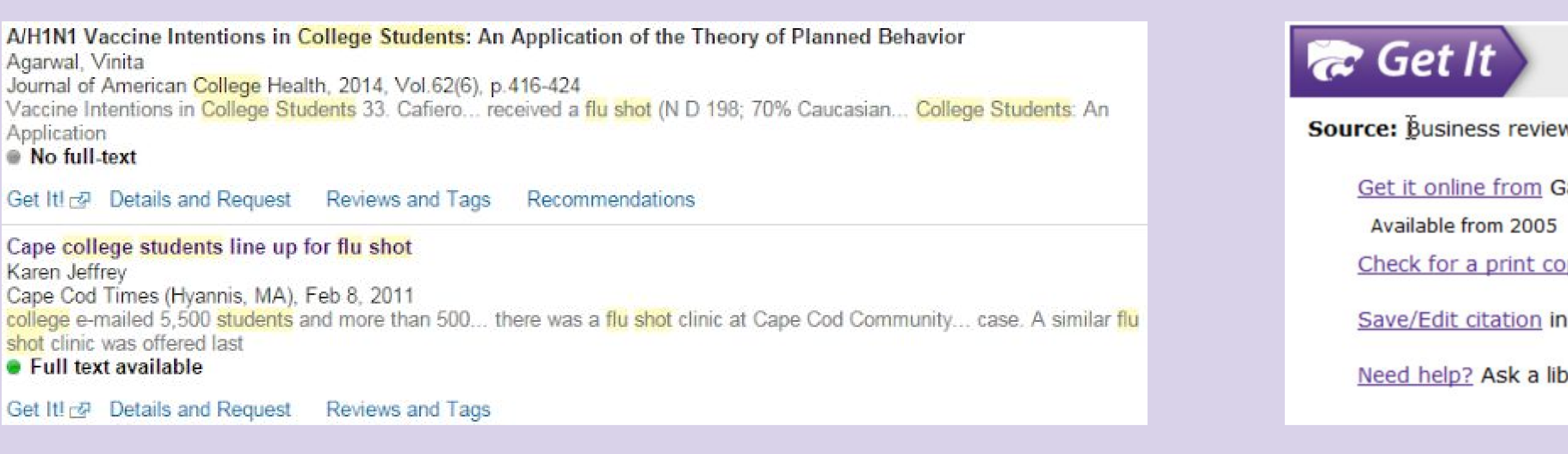

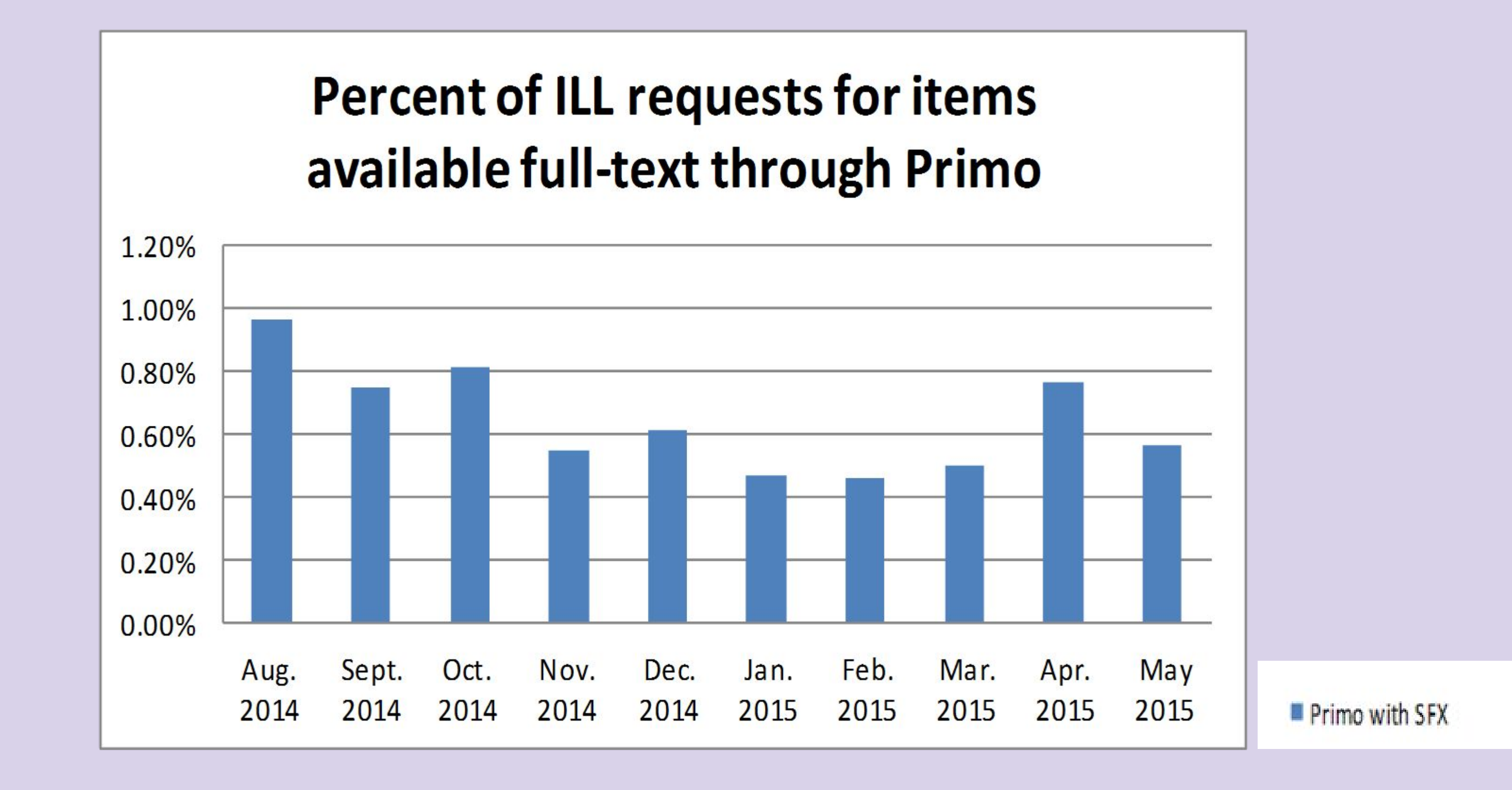

- 1. Bolded the phrase "Full text available at:"
- 2. Added spacing between each full-text option.

Although the previous change helped, it did not return our levels of requests back to what they were before we adopted Alma's link resolver. We made three additional changes:

- 1. Changed the phrase "Full text available at:" to "Get Full Text Here"
- 2. Removed the Additional Services heading
- 

● Displays whenever a search includes the keyword depression ● Unfortunately a given keyword can only be connected to one adword.

2. [Education databases](http://apps.lib.k-state.edu/databases/category/education/) - We have several databases that focus on education research

● Displays whenever a search includes any of the following keywords: education, educate, educational, school, schools, schooling.

3. [History research guide](http://guides.lib.k-state.edu/history) - Discover resources and strategies for researching history topics.

• Displays whenever a search includes any of the following keywords: hist, history,

4 [Psychinfo](http://er.lib.ksu.edu/login?url=http://search.proquest.com/psycinfo/advanced?accountid=11789) - Looking for ProQuest's PsycINFO database?

- 
- 
- -
- - historical
- 
- 

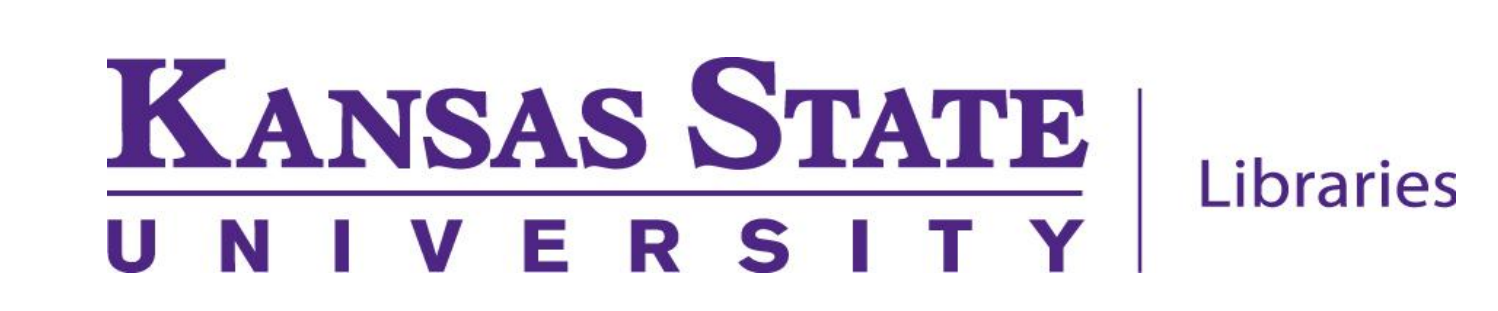

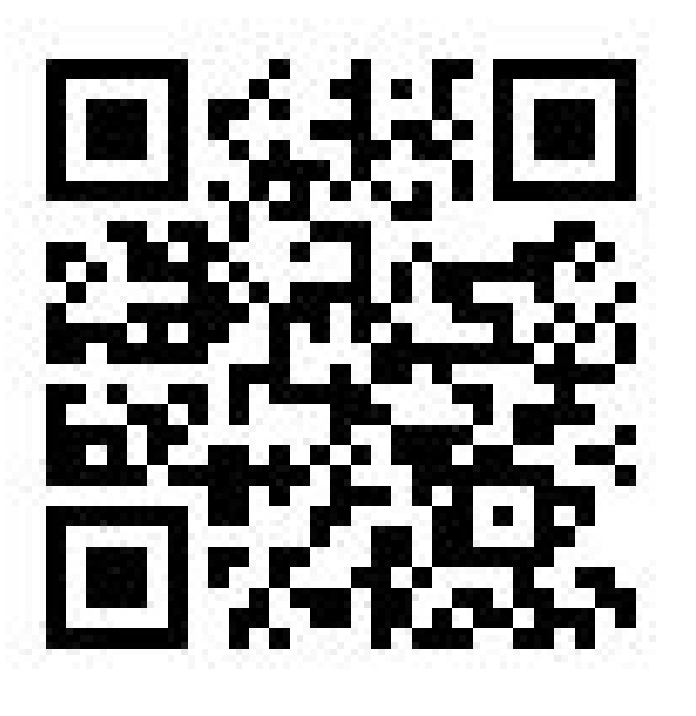

● Displays whenever a search includes any of the following keywords: psychinfo, psycinfo

### **Primo with Alma. View It menu version 2 (Nov. 2015 - Dec. 2015)**

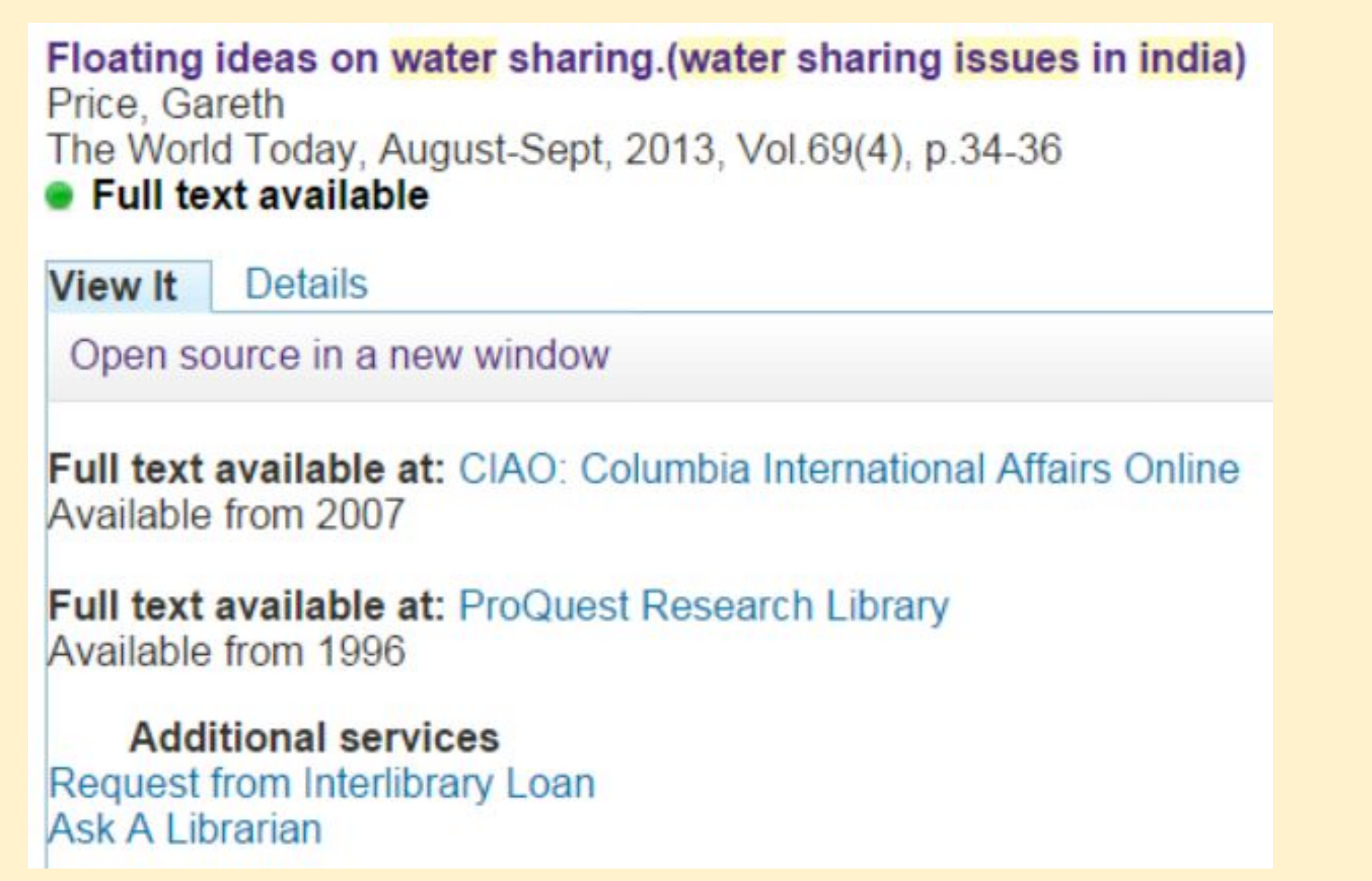

### **Primo with Alma. View It menu version 3 (Jan. 2016 - May 2016)**

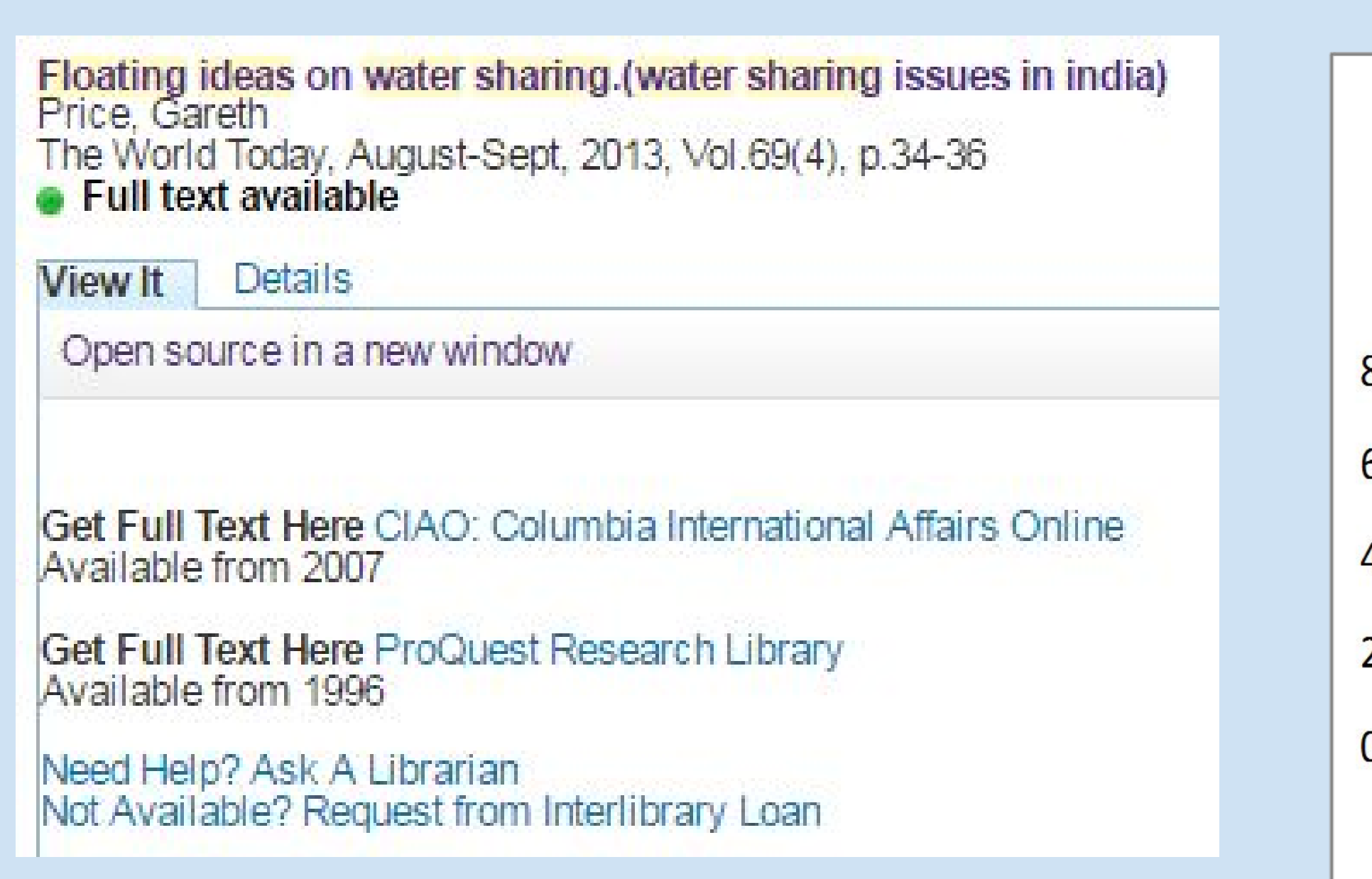

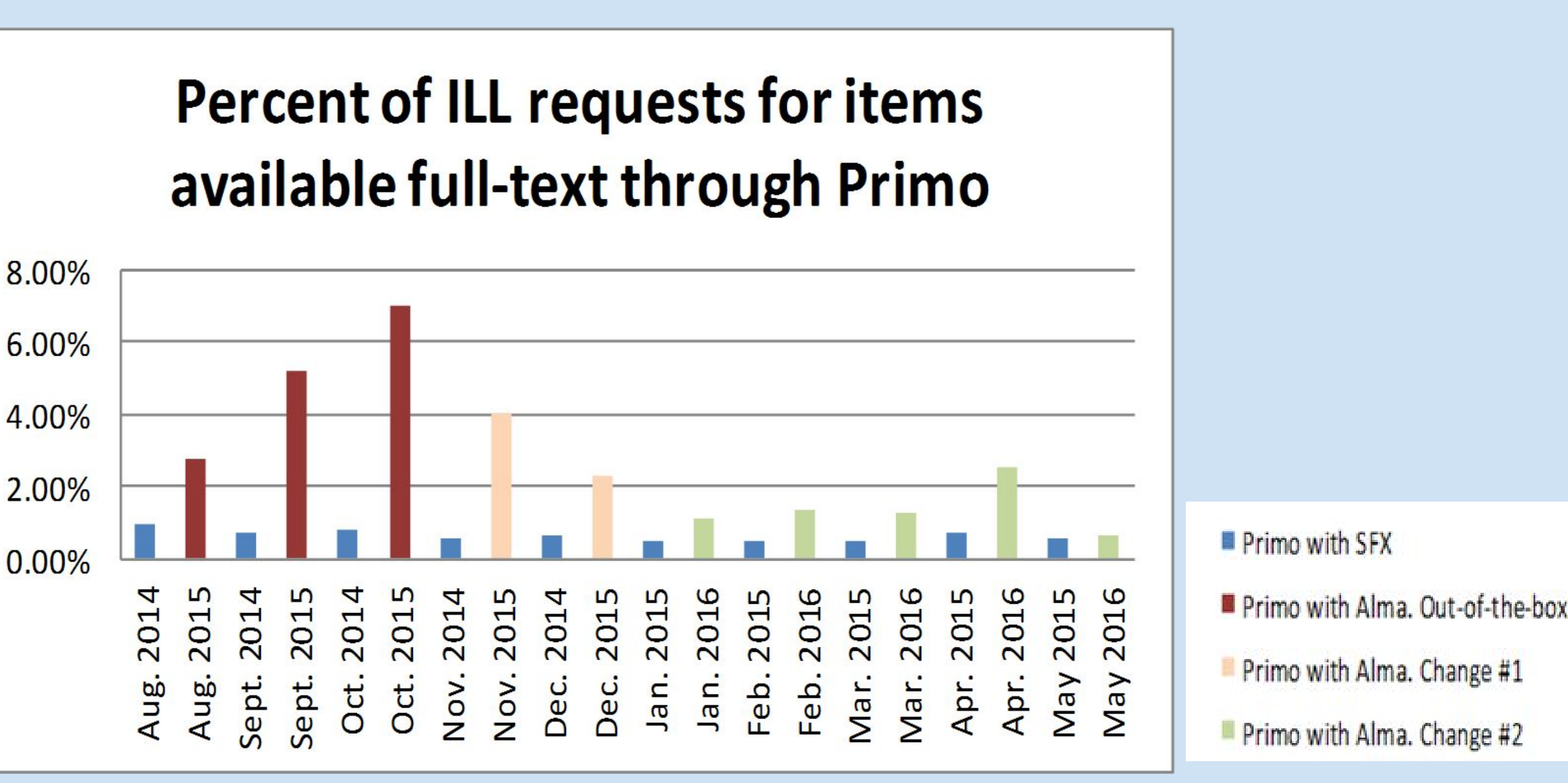

### W [1354-1110]

Gale Cengage Business and Company Profile ASAP

opy in K-State Libraries Catalog

**RefWorks** 

brarian

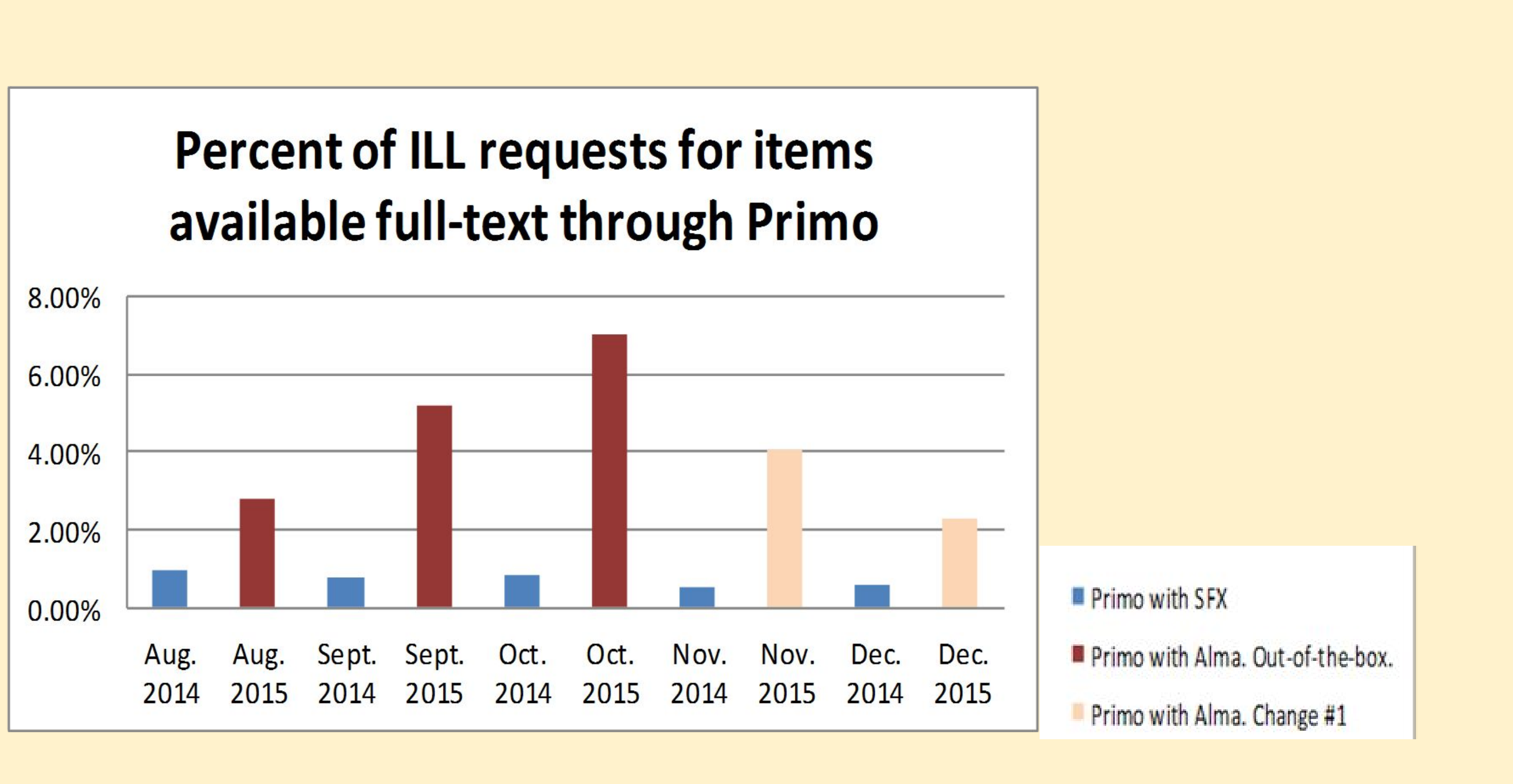

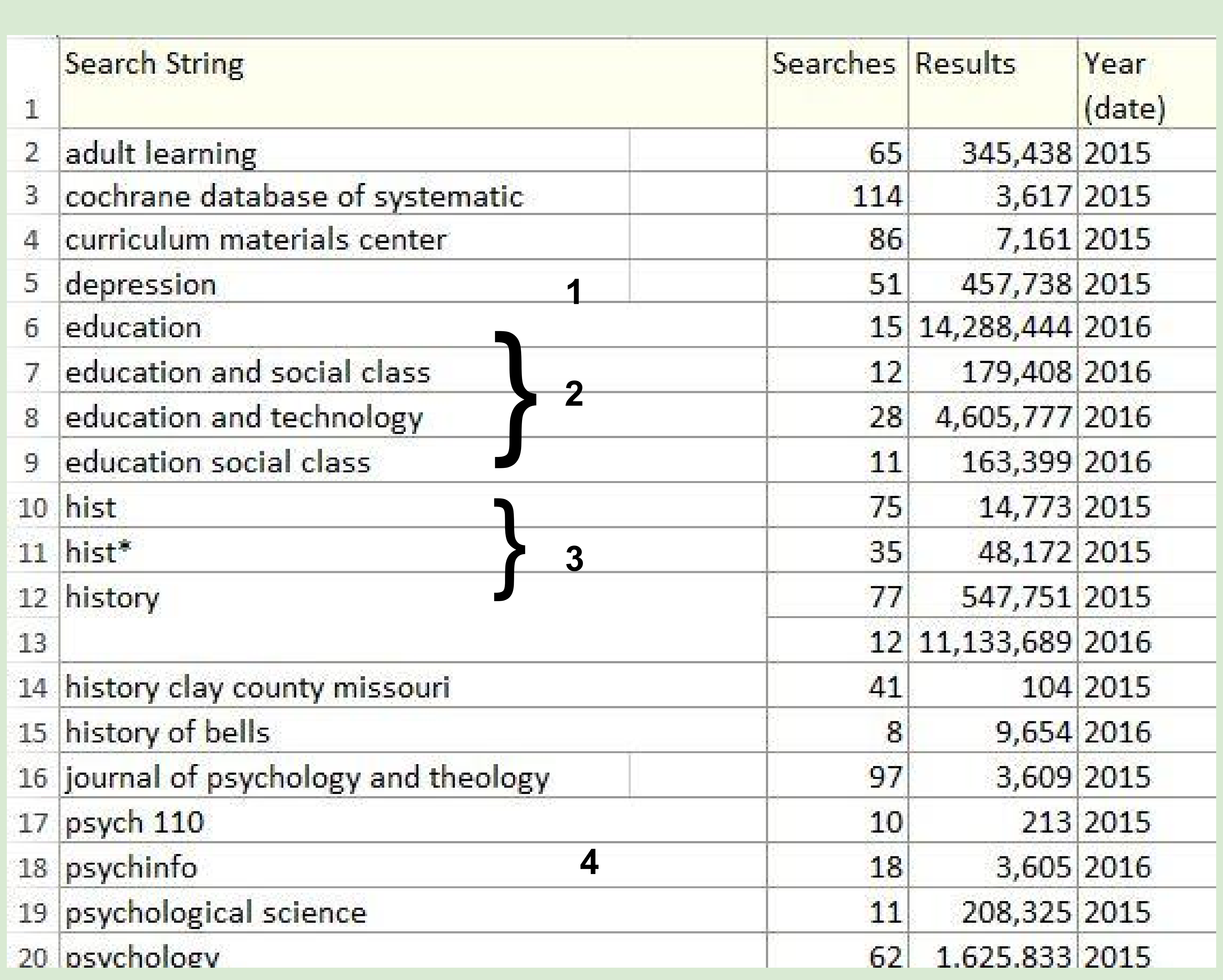

https://goo.gl/UH4b5t

3. Switched the order of the two additional service options and the structure of the two additional service options and the system of the two additional service options and the system of the two additional service options